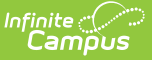

# **District Daily Attendance (Kentucky)**

Last Modified on 10/21/2024 8:21 am CDT

#### [Report](http://kb.infinitecampus.com/#report-logic) Logic | [Generating](http://kb.infinitecampus.com/#generating-the-extract) the Extract | Report [Layout](http://kb.infinitecampus.com/#report-layout)

#### Tool Search: SAAR Report

The District Daily Attendance record is provided districts with daily total values of absent and present days as well as the percentage of attendance. Additionally, districts can use it as a tool to determine which days may be manually designated Low Weather Days.

District Daily Attendance is not included in the fixed width file submitted to the State of Kentucky and cannot be produced in State Format. Elements listed below appear on the PDF format only.

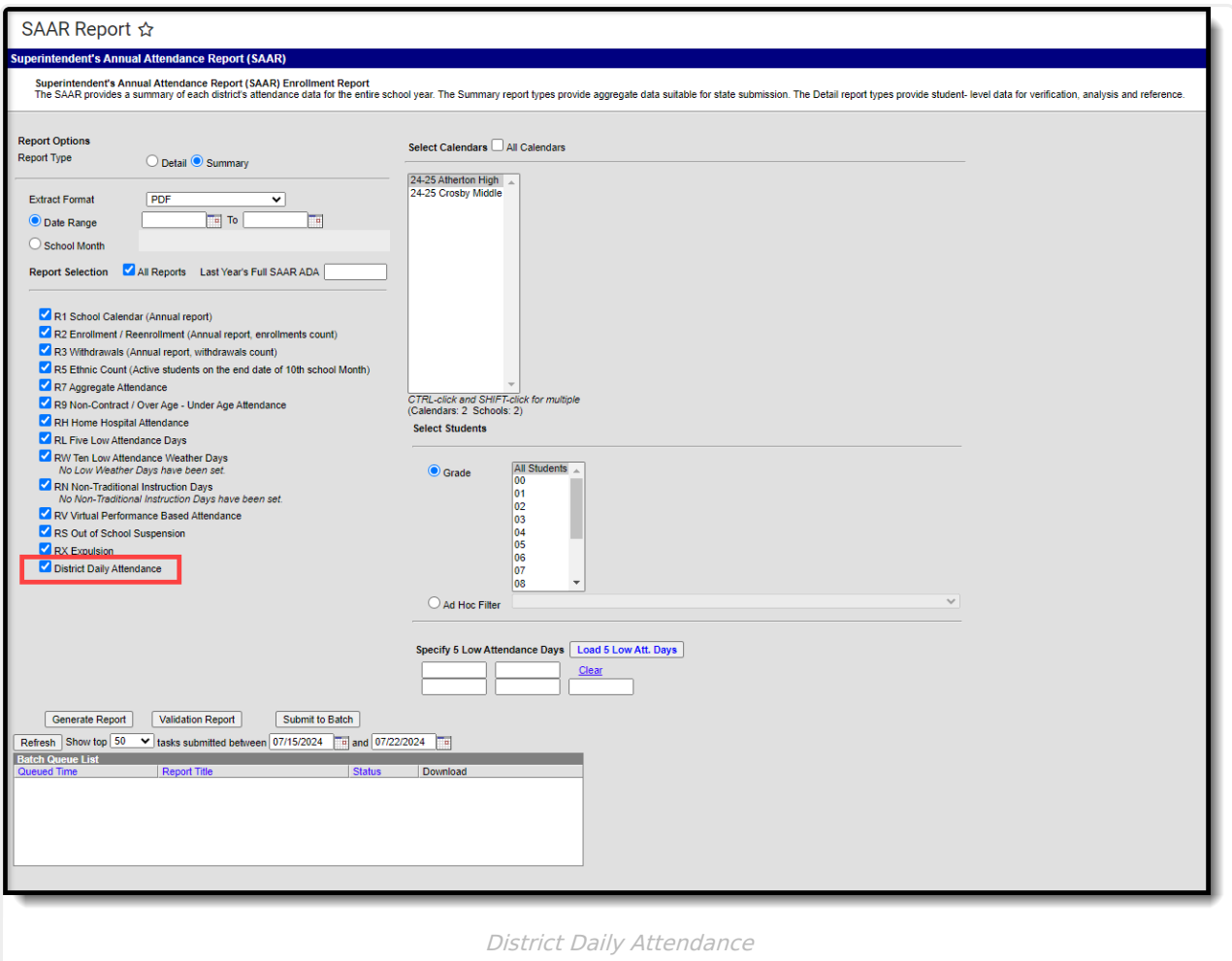

## **Report Logic**

The District Daily Attendance report pulls totals for district-wide attendance on all days

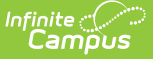

corresponding to the approved district calendar (also verified in R1). This record is used for validating purposes and to assist districts in determining which days are eligible for Low Weather Day status. This report is not submitted to the state.

This report includes over age and under age students. Students meeting any of the following criteria are not reported:

- Students marked "Perkins Only."
- Students marked "State Exclude" on enrollment, calendar or grade.
- Students in grade levels 95, 96, 97, 98 and 99. These grades will not be used in calculations or displayed as line items.
- District-wide data is pulled regardless of calendar selected.
- Pulls all calendar days in the district and shows attendance values for each one.
	- The Event Type is determined in the calendar with non-event type first, then Weather day.
- If the selected day ADA is equal to or greater than Last Year's SAAR ADA, then these days will show in the District Daily Attendance in Red.
	- The Footer will include the following warning in red: Days in red will not appear on Record W as the ADA on these days is greater than or equal to Last Year's SAAR ADA.
- RW days cannot be RW if already RL. Validation prevents the SAAR report from generating in State Format (Fixed Width) if these days overlap.

## **Generating the Extract**

See the SAAR Report Editor [Options](https://kb.infinitecampus.com/help/saar-kentucky) for information about the fields on the extract editor.

- 1. Select the desired **Report Type**. Report Selection options vary depending on the Report Type selected.
- 2. Select the **Extract Format** from the dropdown list.
- 3. Enter a **Date Range** to review data for one or more school months or select which school months should be included in the report. Leaving the Date Range blank reports the entire year.
- 4. Mark the **R9 Non-contract, Over and Under Attendance** checkbox.
- 5. Select the appropriate **Calendars** to include in the report.
- 6. Select the appropriate **Grade** (or select an **Ad Hoc Filter**)
- 7. Specify **5 Low Attendance Days** by selecting the **Load 5 Low Att. Days** button.
- 8. Select **Validation Report** to see if the report has been set up correctly.
- 9. Select the **Generate Report Button**. The report will appear in a separate window in the specified Extract Format.

For more information about the SAAR Extract Editor see the SAAR [\(Kentucky\)](https://kb.infinitecampus.com/help/saar-kentucky) article.

|                           |           | <b>COUNTY PUBLIC SCHOOLS</b><br>Generate on 05/16/2012 12:16:44 PM |               | Page 1 of 2     |           | <b>Superintendent's Annual Attendance (SAAR) Report</b><br><b>District Daily Attendance</b><br>Whole School Year 08/17/2010 - 06/02/2011<br>Shorten Days: 2 Students: 109832 Absent Rate: 5.7%<br>Days: 175 |    |           |               |              |           |  |  |
|---------------------------|-----------|--------------------------------------------------------------------|---------------|-----------------|-----------|----------------------------------------------------------------------------------------------------|----|-----------|---------------|--------------|-----------|--|--|
| Date                      |           | Present                                                            | <b>Absent</b> | Total           | ℅<br>Type | Date                                                                                                    |    | Present   | <b>Absent</b> | <b>Total</b> | ℅<br>Type |  |  |
| 06/02/2011                | <b>Th</b> | 78.021.95                                                          | 14.708.06     | 92.730.01 15.9% |           | 03/28/2011                                                                                                    | м  | 87.626.31 | 5.504.40      | 93,130.71    | 5.9%      |  |  |
| 01/12/2011                | W         | 81.295.07                                                          | 12.319.53     | 93.614.60 13.2% |           | 02/22/2011                                                                                                    | Tu | 87,633.20 | 5,732.17      | 93.365.37    | 6.1%      |  |  |
| 02/28/2011 $^{\text{SL}}$ | M         | 82.265.02                                                          | 10.983.22     | 93.248.24 11.8% |           | 03/07/2011                                                                                                    | м  | 87.636.43 | 5,650.91      | 93.287.34    | 6.1%      |  |  |
| 04/01/2011                | F         | 82.801.18                                                          | 10.195.39     | 92.996.57 11.0% |           | 03/11/2011                                                                                                    | F  | 87,637.32 | 5.647.72      | 93,285.04    | 6.1%      |  |  |
| 01/20/2011 <sup>S L</sup> | Th        | 83,374.83                                                          | 10.217.25     | 93.592.08 10.9% |           | 01/25/2011                                                                                                    | Тu | 87.644.23 | 5.951.50      | 93.595.73    | 6.4%      |  |  |
| 06/01/2011                | W         | 83.678.40                                                          | 9.066.11      | 92.744.51       | 9.8%      | 02/25/2011                                                                                                    | F  | 87.655.21 | 5.697.30      | 93.352.51    | 6.1%      |  |  |

Image 2: District Daily Attendance Report

# **Report Layout**

The report layout is broken down into two sections: Report [Header](http://kb.infinitecampus.com/#DistrictDailyAttendance\(Kentucky\)-ReportHeader) and [Report](http://kb.infinitecampus.com/#DistrictDailyAttendance\(Kentucky\)-ReportBody) Body.

### **Report Header**

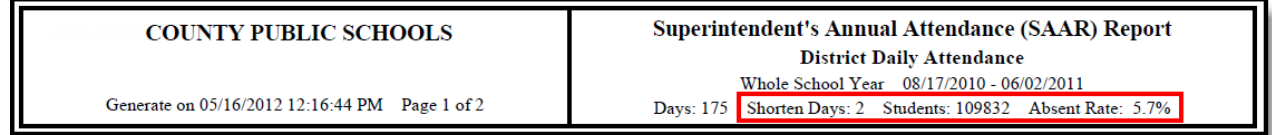

Image 3: District Daily Attendance Header

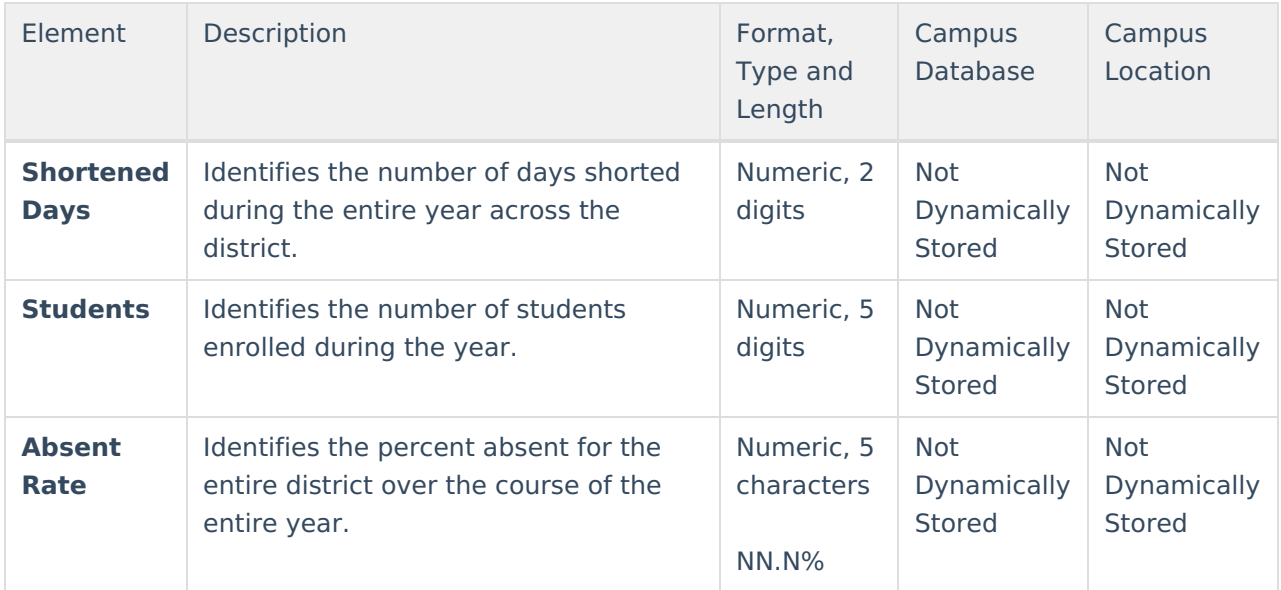

### **Report Body**

| Date                          | Present   | <b>Absent</b> | Total           | $\%$ | Tvpel | Date       |    | <b>Present</b> | <b>Absent</b> | Total          | %       | <b>Type</b> |
|-------------------------------|-----------|---------------|-----------------|------|-------|------------|----|----------------|---------------|----------------|---------|-------------|
| <b>Last Year ADA</b>          | 65.425.00 |               |                 |      |       | 02/16/2011 | W  | 87.623.63      | 5.871.00      | 93.494.63 6.3% |         |             |
| 06/02/2011 <sup>L</sup><br>Th | 78 021 95 | 14.708.06     | 92.730.01 15.9% |      |       | 03/28/2011 | M  | 87.626.31      | 5.504.40      | 93.130.71      | $-5.9%$ |             |
| 01/12/2011<br>W               | 81.295.07 | 12.319.53     | 93.614.60 13.2% |      |       | 02/22/2011 | Tu | 87.633.20      | 5.732.17      | 93.365.37 6.1% |         |             |
| $02/28/2011^{S.L}$ M          | 82.265.02 | 10.983.22     | 93.248.24 11.8% |      |       | 03/07/2011 | M  | 87.636.43      | 5.650.91      | 93.287.34 6.1% |         |             |

Image 4: District Daily Attendance Body

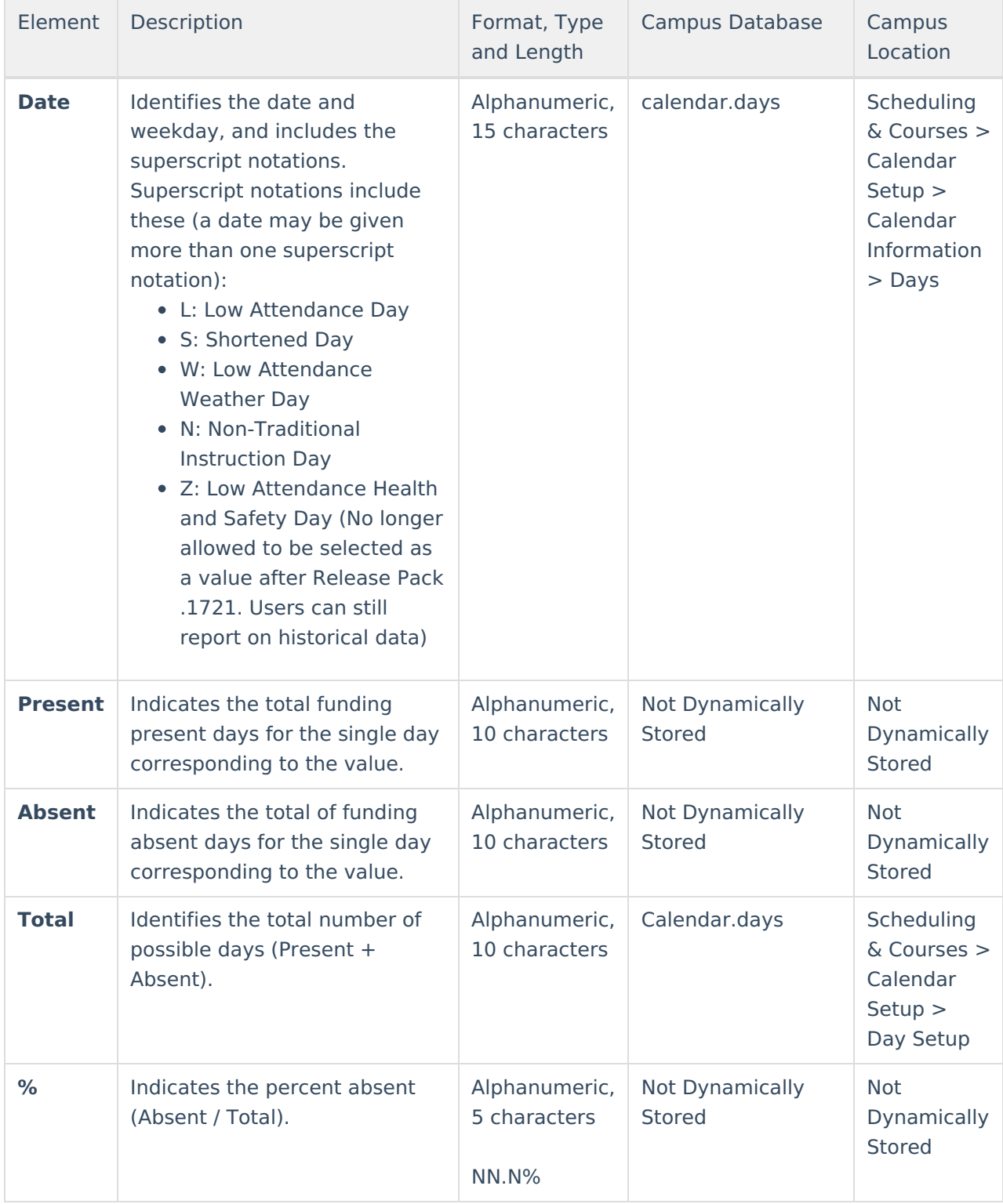

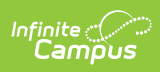

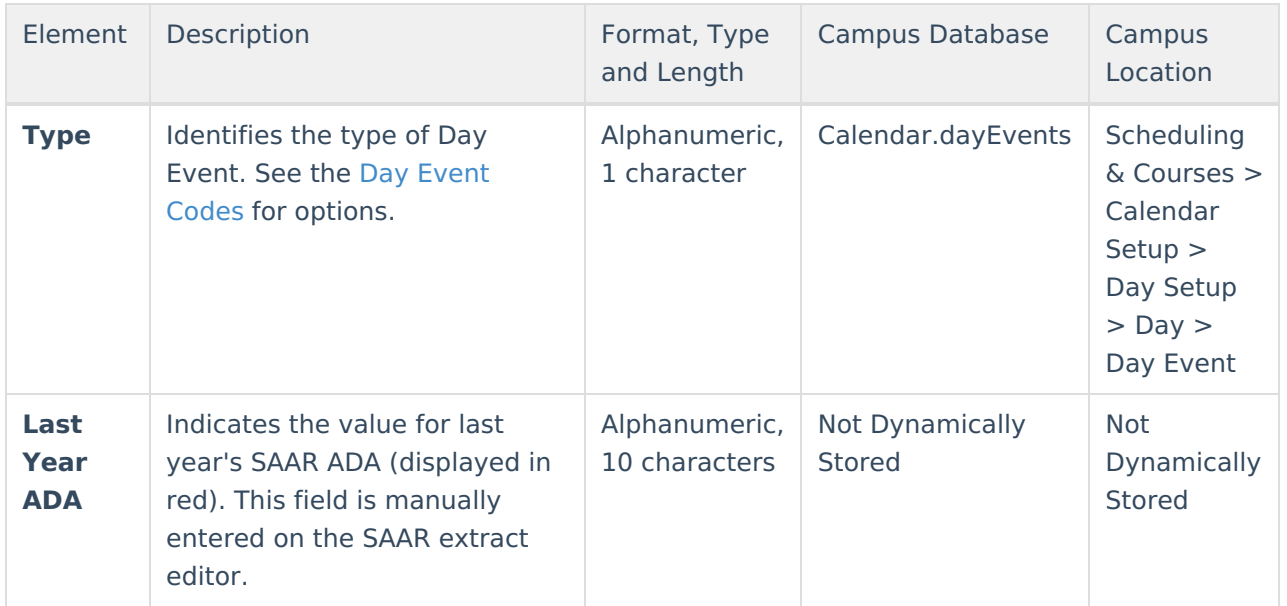

## **Day Event Codes**

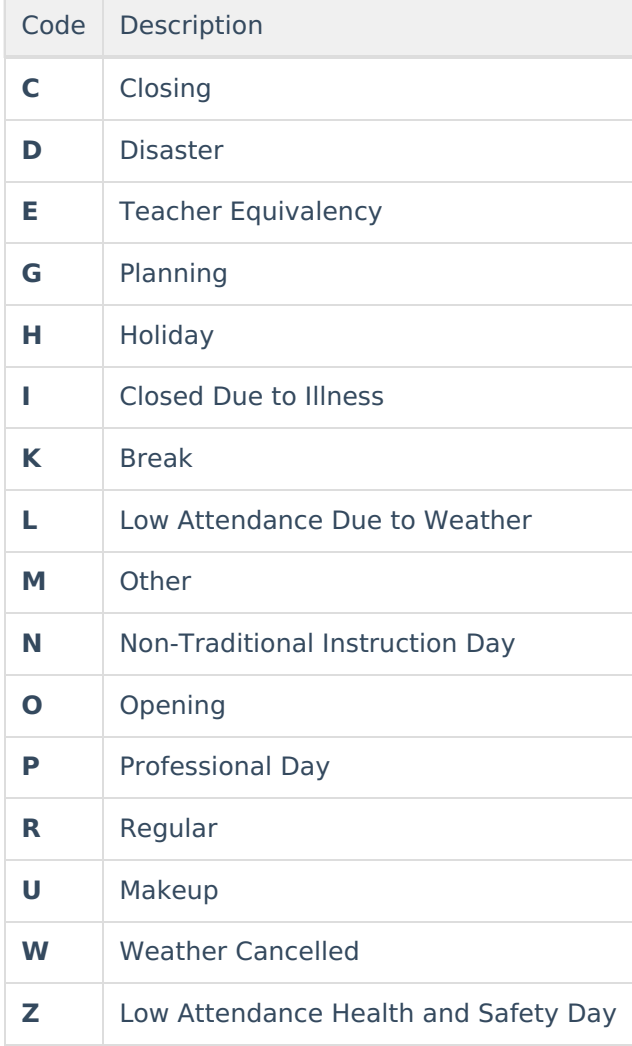